# **Init Method**

#### **Syntax**

```
SRP_Mobile_Repository(, 'Init')
```
# **Returns**

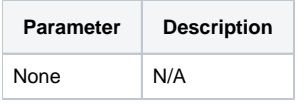

## **Remarks**

The Init method is used to launch the user-friendly GUI utility. Developers who want to exclusively use a command line API approach won't use this.

## **Examples**

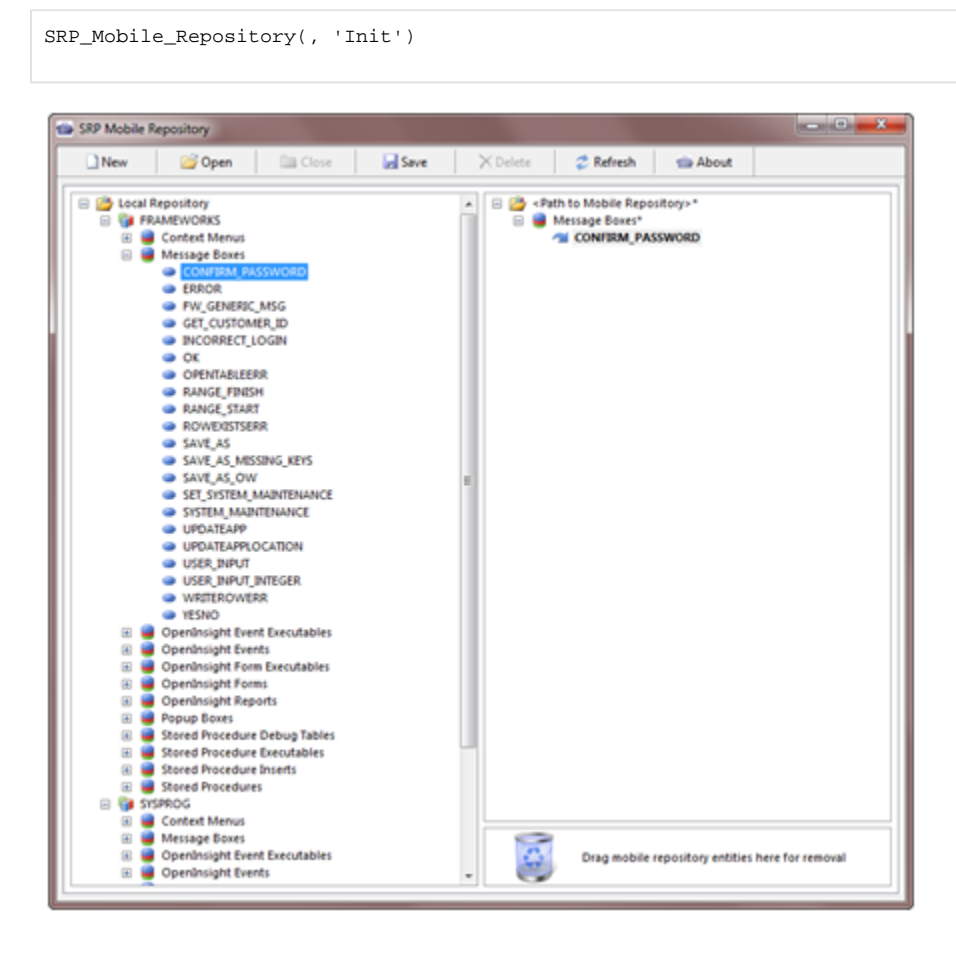